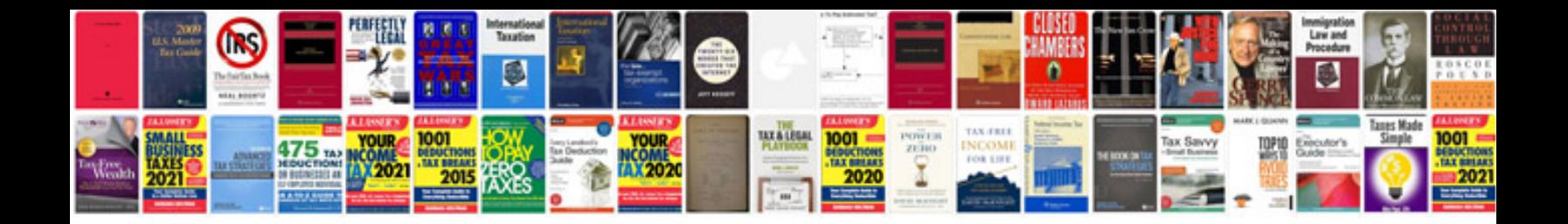

**Tortoisegit manual**

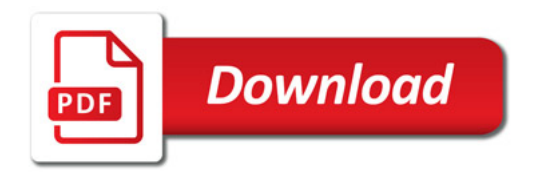

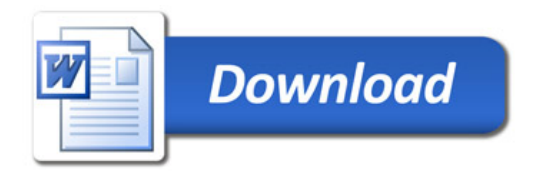